# **ESERCITAZIONE di conteggio dei Function Point (Soluzione Prima parte)**

**A) Analisi dei dati: realizzare il modello ER e lo schema rappresentativo della struttura dati normalizzata.**

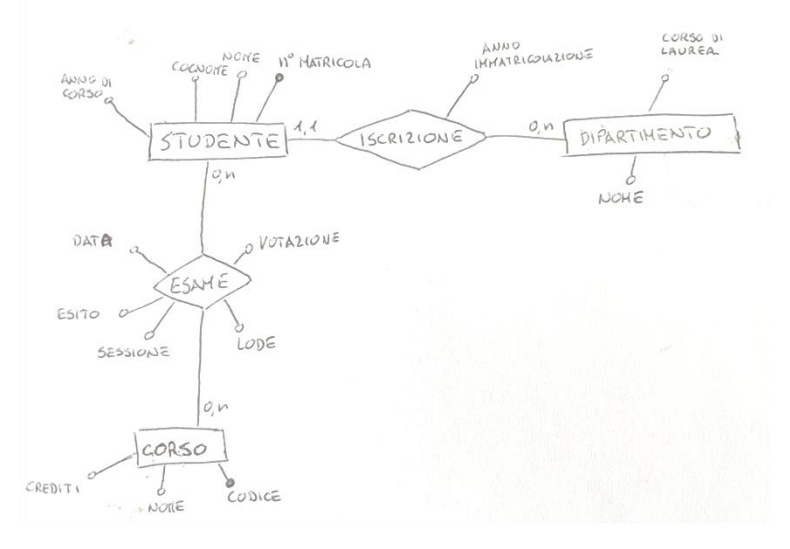

STUDENTE N° Matricola (PK)

Nome Cognome Anno di corso

CORSO (materia) Codice (PK) Nome Crediti

ESAME

Codice\_Corso (PK) NMatricola\_Studente (PK) Data (PK) Sessione Esito Votazione Lode

DIPARTIMENTO (esterno) Nome (PK) CorsoLaurea

ISCRIZIONE NMatricola\_Studente (PK) Nome\_Dipartimento AnnoImmatricolazione

## **B) Identificazione degli elementi**

B1) Individuare ILF, EIF

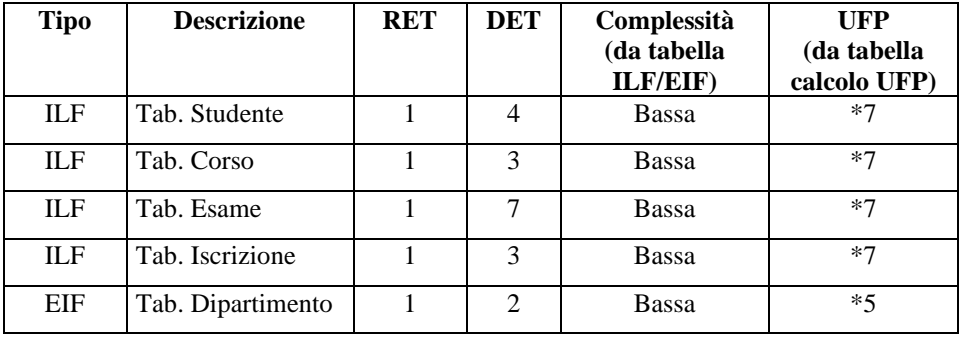

#### B2) Individuare EI, EQ, EO

Se EI in inserimento, aggiungo 2 DET in più per controllo errore e conferma operazione.

Se EI in modifica, meno 1 DET per ogni PK, più 2 DET (controllo e conferma).

Se EI in cancellazione, aggiungo 1 DET per conferma.

Se EQ in visualizzazione, aggiungo 2 DET di decodifica.

Se EO in visualizzazione e conteggio, aggiungo 2 DET di decodifica e 1 DET per conteggio.

Se EQ in stampa, aggiungo 2 DET di decodifica e 1 DET di stampa.

Se EO in stampa e conteggio, aggiungo 2 DET di decodifica, 1 DET di stampa e 1 DET di conteggio.

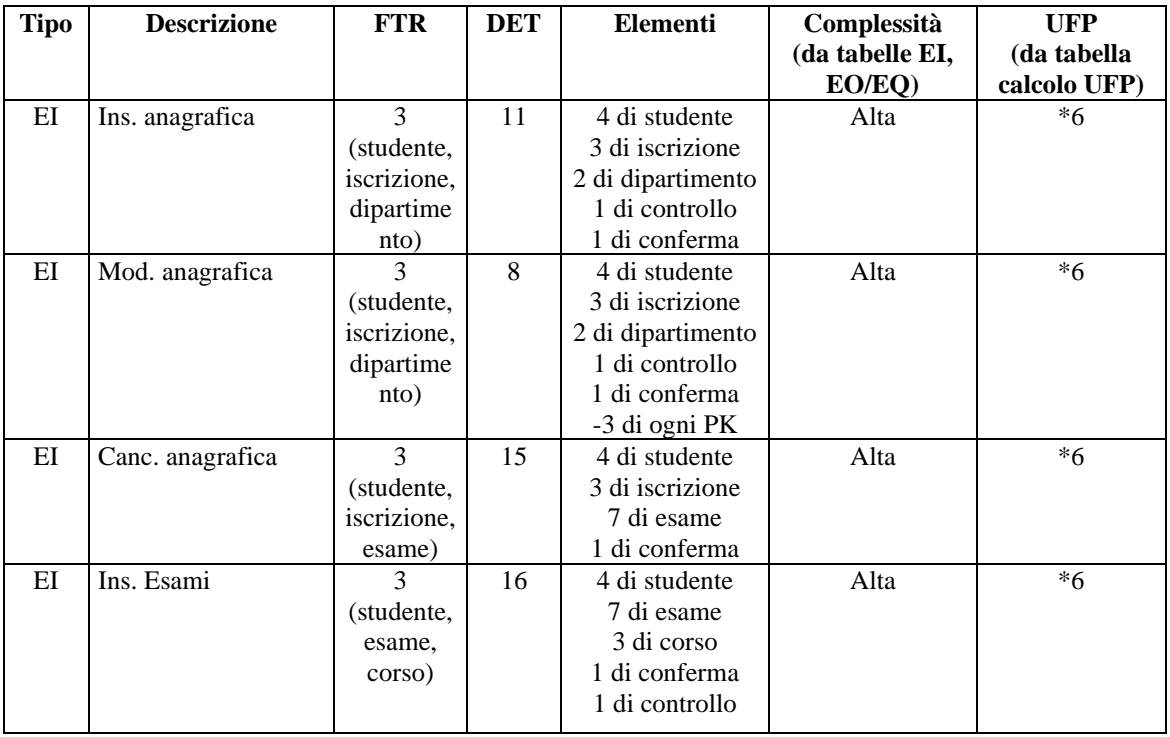

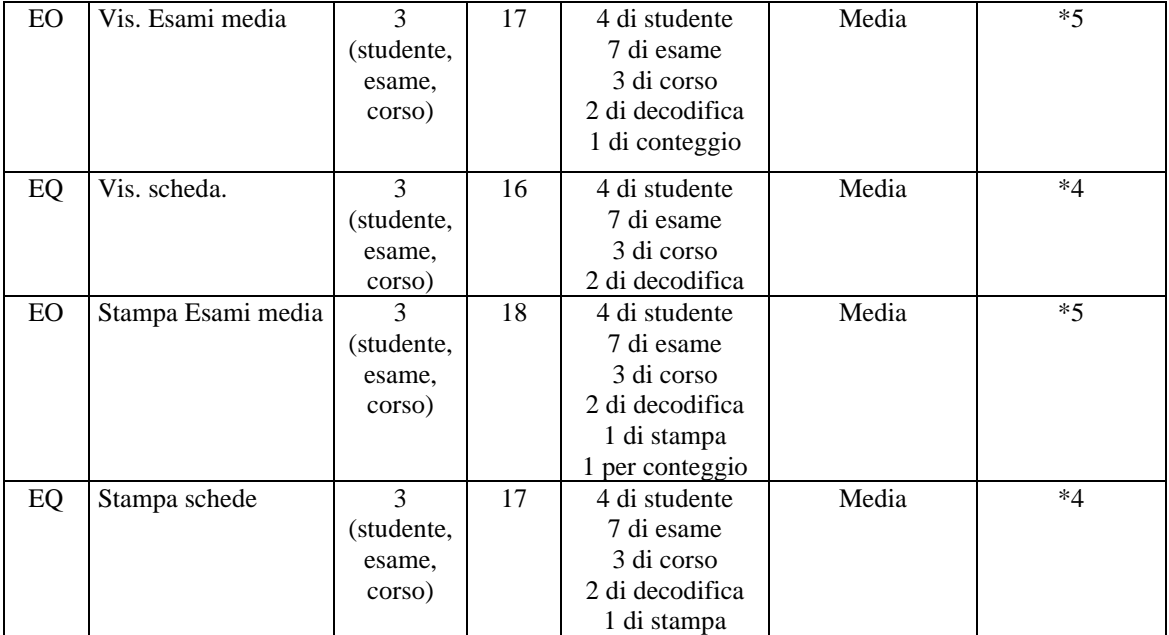

### **C) Calcolo degli FP: calcolare gli UFP**

#### UFP=42

### **D) Determinazione del fattore di aggiustamento: calcolare TDI, VAF e AFP**

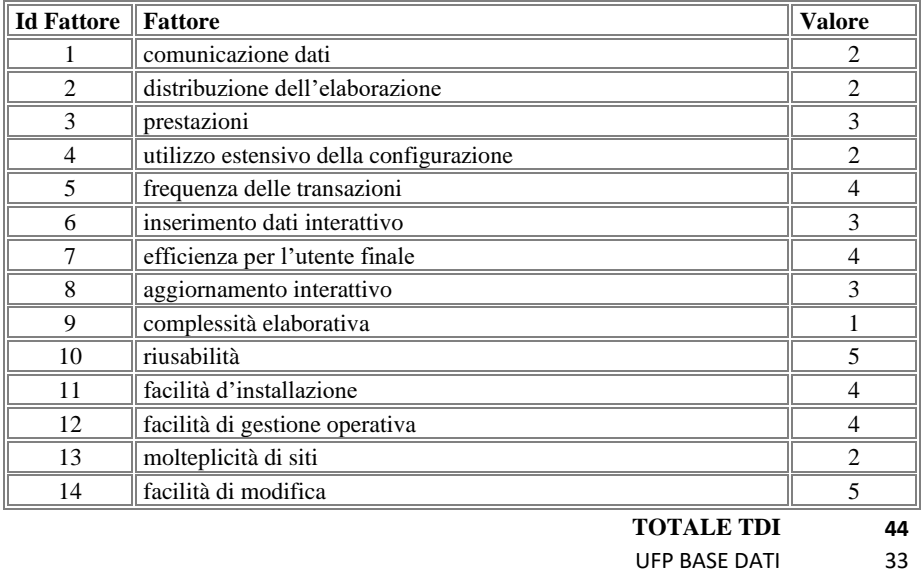

UFP FUNZIONI 42<br> **TOTALE UFP 75** 

**TOTALE UFP 75**

**CALCOLO LIVELLO COMPLESSITA' (VAF) 1,09 CALCOLO AFP 81,75**